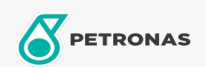

## Lubricante para motor

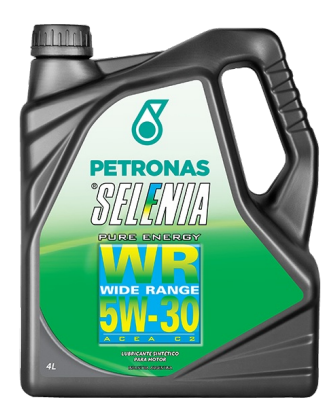

## PETRONAS Selenia WIDE RANGE PURE ENERGY 5W-30

## Gama:

Descripción extensa: PETRONAS Selenia Wide Range Pure Energy 5W-30 es un lubricante sintético capaz de responder a las necesidades de los motores Diesel más modernos. Cumple la norma ACEA C2 que certifica el bajo contenido de cenizas, una característica indispensable para proteger el filtro de partículas de productos residuales de la combustión que podrían provocar un atascamiento peligroso del propio filtro. Selénia WR Pure Energy 5W-30 es el primer producto con High Fuel Economy System, una formulación especial que permite un considerable ahorro de combustible en comparación con productos de la misma viscosidad

A Hoja de datos del producto

Viscosidad: 5W-30

Especificaciones de la industria: ACEA C2

Aprobaciones de OEM: FIAT 9.55535-S1 Referencia técnica Nº F510.D07

Aplicación (s): para las páginas de los consumidores: Passenger car